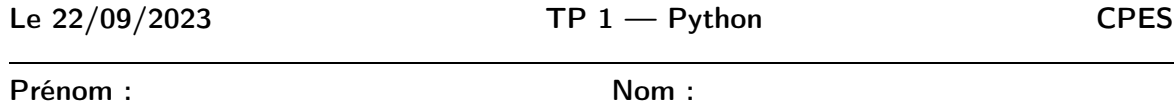

### **1 Types de variables**

Une variable peut être vue comme une boîte avec un nom dans laquelle on place une information (sa valeur). Le symbole = permet d'affecter une valeur dans une variable. le code a=8 permet d'affecter la valeur 8 dans la variable a.

#### **1.1 Types simples**

Les types de base sont les types numériques : int, bool, float et le type str.

- int permet de représenter les nombres entiers.
- float permet de représenter les nombres réels.
- bool permet de représenter une valeur booléenne : True(Vrai) et False(Faux). On peut aussi considérer ces valeurs comme des entiers 1 ou 0 (1 pour True).
- str permet de stocker des chaînes de caractères, éventuellements séparés par des espaces.
- Python sait « deviner » le type de variable lors de l'affectation.

#### Exemple 1:

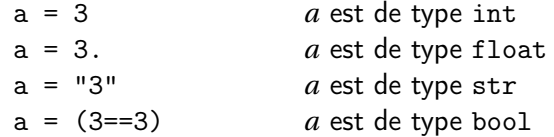

Sur les variables de type "nombres", on peut effectuer des opérations :

- Addition : a+b, Soustraction : a-b, Multiplication : a\*b
- Puissance :  $\mathtt{a***b}$  pour  $a^b$
- Division décimale : a/b, quotient division euclidienne : a//b, reste division euclidienne a%b.

# $\blacktriangleright$  Exercice 1

Dans l'interpréteur Python, effectuer les opérations suivantes et écrire en face de chaque ligne le résultat renvoyé :

1

 $>>$  a = 15  $>>$  b = 4 >>> type(a)  $>>$  type(b)  $>>$  a + b >>> a \* b >>> type(\_)  $>>\quad a**2$ >>> a / b >>> type(\_)  $>>$  a // b  $>>$  a % b

le symbole "\_" permet d'accéder au dernier résultat renvoyé, c'est l'équivalent de la touche ✞ ans ✝ de la calculatrice

☎ ✆

Les comparaisons : =,  $\neq$ ,  $\lt$ ,  $\gt$ ,  $\leq$ ,  $\geq$  s'écrivent respectivement en Python : ==, !=,  $\lt$ ,  $\gt$ ,  $\lt$ = et >= et renvoient un booléen.

#### Exemple 2:

a==b renvoie True si *a* et égal à *b* et False sinon.

#### $\blacktriangleright$  Exercice 2

Toujours dans l'interpréteur, écrire les commandes suivantes et écrire en face les résultats obte-

```
nus :
>> a==15
>> a <br/>b
```
Le type str permet de représenter les chaînes de caractères.

#### Exemple 3:

 $\overline{\text{ch}}$ ="Hello World" affecte la chaîne de caractères dans la variable ch.  $\Lambda$ Ne pas oublier les guillemets. On peut également faire des opérations avec le type str :

- La concaténation : ch1+ch2 juxtapose les deux chaînes de caractères
- La répétition : ch\*3 va juxtaposer 3 fois la chaîne contenue dans ch.

#### ► Exercice 3

Dans l'interpréteur, taper les commandes suivantes et écrire en face les résultats renvoyés :  $>>$  txt = "garde"

```
>> txt2 = "fou"
>> txt + txt2
```

```
>>> txt2*2
```
#### **1.2 Types composés**

On peut citer les listes, les tuples et les dictionnaires.

#### Exemple 4:

```
>>> liste = [1,4,"Pierre", 10.2]
>> tuple = (7,5,8, "Jeannot")
>>> dict = {"nom" : "Dupont", "prenom" : "Pierre", "taille" : 1.78}
```
On reparlera plus tard de ces types de variables.

# **2 Entrées - Sorties**

#### **2.1 Les entrées**

On peut demander à l'utilisateur du programme de rentrer des valeurs. On utilise pour cela la fonction input qui renvoie une valeur de type str.

#### Exemple 5:

>>>nom = input("Rentrer votre nom")

Ce programme affiche le texte Rentrer votre nom dans la console, et attend que l'utilisateur tape du texte. Le texte validé est stocké dans la variable nom.

 $\triangle$ Si on veut que l'entrée soit un autre type qu'une chaîne de caractères, il faut « forcer » le typage comme ceci :

```
>>>age = int(input("Donner votre âge"))
>>>taille = float(input("Entrer votre taille en mètres"))
```
#### **2.2 Les sorties**

Pour afficher une variable, on utilise la fonction print().

#### Exemple 6:

```
a = 5.2b = 3print(a)
print(2*b)
print(a,2*b)
  Ce programme affichera 5.2, puis la ligne suivante : 6 puis la ligne suivante : 5.2 6.
```
On peut également utiliser la syntaxe suivante lorsqu'on veut mélanger du texte avec des variables : print(f"L'élève {nom} a {age} ans et mesure {taille}m.")

```
On écrit donc : print(f"texte {variable}")
```
#### $\blacktriangleright$  Exercice 4

Écrire un programme qui :

- Demande à l'utilisateur de rentrer la longueur d'un carré ;
- affiche le périmètre du carré ;
- affiche l'aire du carré.

### ► Exercice 5

Écrire un programme qui demande à l'utilisateur d'entrer les mesures des trois côtés *a*, *b* et *c* d'un triangle et qui affiche le périmètre puis l'aire du triangle par la formule de Héron :  $\sqrt{p(p-a)(p-b)(p-c)}$ , où *p* est le demi-périmètre du triangle : *p* =  $\frac{a+b+c}{2}$  $\frac{\frac{3}{2}+6}{2}$ . On commencera le programme par la ligne : from math import sqrt pour utiliser la fonction sqrt (racine carrée)

# $\blacktriangleright$  Exercice 6

Écrire un programme qui :

- demande à l'utilisateur d'entrer les coordonnées de deux points (abscisses, ordonnées) ;
- affiche les coordonnées du milieu du segment ;
- affiche la distance entre les deux points.

# **3 Instructions conditionnelles**

La structure la plus simple est :

```
if condition:
```
Instructions

### Exemple 7:

if  $n\frac{9}{2}=-0$ :  $n=n/2$ 

Mais une structure plus fréquente est :

```
if condition:
   Instructions 1
else:
   Instructions 2
```
Exemple 8:

```
if n%2==0:
   n=n/2else:
   n=3*n+1
```
On peut également créer des « cas » avec une structure if - elif - ...- else.

### ▶ Exercice 7

Créer un programme demandant l'entrée du nom, de l'âge et du sexe (M/F) à l'utilisateur et qui permettra d'afficher un message d'accueil personnalisé :

Bonjour Monsieur Dupont

Bonjour Madame Dupont

Bonjour Mademoiselle Dupont

# Exercice 8

Écrire un programme qui demande à l'utilisateur d'entrer deux nombres l'un après l'autre puis qui affiche la plus grande des deux valeurs.

# **4 Boucle For**

Une des structures de répétition proposées en Python est la boucle for, aussi appelée « boucle bornée » ou « non conditionnelle ». On décide en amont du nombre d'itérations effectuées par la boucle.

```
for i in range(n):
   Instructions
```
Ici, les instructions seront répétées *n* fois. Concrètement, range(n) crée une pseudo-liste de valeurs : {0,1,2,... ,*n* −1} qui est parcourue par la variable *i*.

Plus généralement, on peut utiliser la syntaxe suivante :

```
for element in objet:
   Instructions
```
### Exemple 9:

for car in "Bonjour": print(4\*car

Remarque 1 (range()).

- range(n) renvoie une séquence d'entiers entre 0 et *n* −1 compris (donc *n* valeurs)
- range(d,f) renvoie une séquence d'entiers entre *d* et *f* −1 (donc *f* −*d* valeurs)
- range(d,f,p) renvoie une séquence d'entiers entre *d* et *f* −1 avec un pas de *p*.

Remarque 2 (Interrompre une boucle).

L'instruction break permet d'interrompre une boucle.

# Exercice 9

Écrire un programme qui va afficher : Ligne 1 Ligne 2 . . . Ligne 20

# $\blacktriangleright$  Exercice 10

Écrire un programme qui demande à l'utilisateur de rentrer un certain nombre (demandé à l'utilisateur) de valeurs consécutivement puis qui va afficher la somme des valeurs entrées puis la moyenne des valeurs entrées.